# varstan**: An R package for Bayesian analysis of structured time series models with Stan**

**Izhar Asael Alonzo Matamoros** Universidad de Nacional AutÃşnoma de Honduras **Cristian Andres Cruz Torres**

#### **Abstract**

varstan is an R package (R [Core Team](#page-13-0) [2017\)](#page-13-0) for Bayesian analysis of time series models using Stan [\(Stan, Development. Team](#page-14-0) [2017\)](#page-14-0). The package offers a dynamic way to choose a model, define priors in a wide range of distributions, check model's fit, and forecast with the m-steps ahead predictive distribution. The users can widely choose between implemented models such as *multiplicative seasonal ARIMA, dynamic regression, random walks, GARCH, dynamic harmonic regressions,VARMA, stochastic Volatility Models, and generalized t-student with unknown degree freedom GARCH models*. Every model constructor in varstan defines weakly informative priors, but prior specifications can be changed in a dynamic and flexible way, so the prior distributions reflect the parameter's initial beliefs. For model selection, the package offers the classical information criteria: AIC, AICc, BIC, DIC, Bayes factor. And more recent criteria such as Widely-applicable information criteria (*WAIC*), and the Bayesian leave one out cross-validation (*loo*). In addition, a Bayesian version for automatic order selection in seasonal ARIMA and dynamic regression models can be used as an initial step for the time series analysis.

*Keywords*: Time series, Bayesian analysis, structured models, Stan, R.

# **1. Introduction:**

Structured models such as ARIMA [Box and Jenkins](#page-12-0) [\(1978\)](#page-12-0), GARCH [Engle](#page-12-1) [\(1982\)](#page-12-1) and [Boller](#page-12-2)[slev](#page-12-2) [\(1986\)](#page-12-2), Random walks and VARMA models are widely used for time series analysis and forecast. Several R packages (R [Core Team](#page-13-0) [2017\)](#page-13-0) such as forecast [\(Hyndman and Khandakar](#page-13-1) [2008\)](#page-13-1) and astsa [\(Stoffer](#page-14-1) [2019\)](#page-14-1), have been developed for estimating the models with classic inferences methods. Although a Bayesian approach offers several advantages such as incorporating prior knowledge in parameters, estimating the posterior distribution in complex models is a hard task and an analytical solution may not be feasible. A Markov chain Monte Carlo (MCMC) approach using Gibbs sampler limits prior selection to be conjugate to the likelihood or Metropolis-Hasting algorithms struggles with slow convergence in high dimensional models. The No U-Turn Sampler [Hoffman and Gelman](#page-13-2) [\(2014\)](#page-13-2) algorithm provided by Stan [\(Stan,](#page-14-0) [Development. Team](#page-14-0) [2017\)](#page-14-0) offers a fast convergence, prior flexibility and its own programming language for modeling (*for a further discussion of samplers and algorithms* [BÃijrkner](#page-12-3) [\(2017\)](#page-12-3)). The package **varstan**, is an R interface of **Stan's** language for time series modeling, offering a wide range of models, priors choice and methods making Bayesian time series analysis feasible.

The aim of this article is to give a general overview of the package functionality. First,

general definitions of structured time series models and priors selection. Then, a discussion of the estimating process is given. Also, package's functionality is introduced; as well as a presentation of the most important functions. Finally, an analysis of the monthly live births in the U.S.A (1948 -1979) is given as an example of the package modeling process.

#### **2. Structured Time series models**

A time series model is just a sample of a stochastic process  $(Y = \{Y_t\}_{t=1}^{\infty})$ , where every observation  $Y_t$  describes the random variable response in a particular time  $t$ . Let's say the process follows a location-scale model [Migon, Gamerman, and Louzada](#page-13-3) [\(2014\)](#page-13-3) with normal distribution  $Y_t \sim N(\mu_t, \sigma_t)$ , where the mean  $(\mu_t)$  and variance  $(\sigma_t)$  are considered the location and scale parameters with a time dependency. In other words, every observation can be written as follows:

$$
Y_t = \mu_t + \sigma_t \epsilon_t, \ \epsilon_t \sim N(0, 1) \text{ iid.}
$$

The basic **ARIMA** model proposed by [Box and Jenkins](#page-12-0) [\(1978\)](#page-12-0), can be seen as a location-scale model, where the time dependency structure is for the location parameter.

$$
(1-B)^{d}Y_{i} = \mu_{0} + \sum_{i=0}^{p} \phi_{i} (1-B)^{d}Y_{t-i} - \sum_{i=1}^{q} \theta_{i} \epsilon_{t-i} + \sigma_{0} \epsilon_{t}
$$
(1)

where the previous equation is written as:

<span id="page-1-0"></span>
$$
(1 - B)^d Y_t = \mu_t + \sigma_t \epsilon_t
$$

notice that:

- B is the back-shift operator, where  $B^d Y_t = Y_{t-d}$ ;
- d is the number of differences needed so the process is stationary;
- p is the number of considered lags in the auto-regressive component;
- q is the number of considered lags in the mean average component;
- $\mu_t = \mu_0 + \sum_{i=0}^p \phi_i (1-B)^d Y_{t-i} \sum_{i=1}^q \theta_i \epsilon_{t-i}$  clearly has a time dependency;
- $\sigma_t = \sigma_0$  does not have a time dependency because is constant in time;
- $\epsilon_t \sim N(0, 1)$  are the independent identically distributed (iid) random errors.

Models with more complex structure, such as multiplicative seasonal ARIMA models

$$
SARIMA(p,d,q)x(P,D,Q)_S
$$

where S is the periodicity/frequency, D the seasonal differences; P auto-regressive and Q mean average seasonal components [Tsay](#page-14-2) [\(2010\)](#page-14-2), and dynamic regression [Kennedy](#page-13-4) [\(1992\)](#page-13-4), are location-scale models with additional changes in the basic ARIMA structure. Let's say  $Y = \{Y_t | Y_t \sim N(\mu_t, \sigma)\}\$ follows an ARIMA(p,d,q) model as in [\(1\)](#page-1-0), then a dynamic regression is just adding independent terms to the location parameter

$$
(1 - B)^d Y_t = \mu_t + (1 - B)^d X_t b
$$

*X<sup>t</sup>* are the additional variables (*no time dependence considered*), b are the regression parameters, and every variable in  $X_t$  has the same differences as in the ARIMA model. A GARCH model proposed by [Bollerslev](#page-12-2) [\(1986\)](#page-12-2) as a generalization of an ARCH [\(Engle](#page-12-1) [1982\)](#page-12-1), the location-scale structure is easier to be noticed, but is fair to recall that the time dependency structure is for the scale parameter.

$$
Y_t = \mu_t + \sigma_t \epsilon_t
$$

$$
\sigma_t^2 = \sigma_0 + \sum_{i=1}^s \alpha_i \epsilon_{t-i}^2 + \sum_{i=1}^k \beta_i \sigma_t^2.
$$

In this model, the location parameter is constant in time, and  $\sigma_0$  is the arch constant param-eter<sup>[1](#page-2-0)</sup>. An additional variation of the garch model is the student-t innovations with unknown degrees of freedom. Which implies adding latent parameters to the GARCH structure:

$$
Y_t = \mu + \epsilon_t \left(\frac{v - 2}{v} \sigma_t^2 \lambda_t\right)^{1/2}
$$

where the unknown degrees of freedom have an inverse gamma distribution  $(\lambda_t \sim IG(v/2, v/2))$ and the hyper-parameter  $v$  is unknown. A further discussion is given by [Fonseca, Cerqueira,](#page-12-4) [Migon, and Torres](#page-12-4) [\(2019\)](#page-12-4).

#### **2.1. Prior Distribution**

By default, varstan declares weakly informative normal priors for every lagged parame-ter<sup>[2](#page-2-1)</sup>. Other distributions can be chosen and declared to every parameter in a dynamic way before the estimation process starts. For simplicity, varstan provides parameters() and distribution() functions, that prints the defined parameters for a specific model, and prints the available prior distributions for a specific parameter respectively.

The priors distributions for the constant mean  $(\mu_0)$  and regression coefficients, can be chosen between, *normal, t student, Cauchy, gamma, uniform, and beta*. For the constant scale parameter  $(\sigma_0)$  a *gamma, inverse gamma (IG), half normal, chi square, half t-student, or half Cauchy* distributions.

In SARIMA models, non stationary or explosive process [Shumway and Stoffer](#page-13-5) [\(2010\)](#page-13-5) could cause divergences in Stan's estimation procedure. To avoid this, the ARMA coefficients are restricted to a  $\Phi = [-1, 1]$  domain, and the available prior distributions are *uniform, normal*, *and beta*[3](#page-2-2) [4](#page-2-3) .

For VARMA models, the covariance matrix  $\Sigma_0$  is factorized in terms of a correlation matrix  $\Omega_0$  and a diagonal matrix that has the standard deviations on the non zero values, through:

$$
\Sigma_0 = D\Omega_0 D
$$

<span id="page-2-1"></span><span id="page-2-0"></span><sup>&</sup>lt;sup>1</sup> [Wuertz, Setz, Chalabi, Boudt, Chausse, and Miklovac](#page-14-3) [\(2020\)](#page-14-3) denoted  $\sigma_0$  as  $\alpha_0$  or  $\omega_0$ 

<sup>&</sup>lt;sup>2</sup>Lagged parameters are the ones in the ARMA or GARCH components, in [\(1\)](#page-1-0) the  $\phi_i$ 's are the lagged parameters of the auto-regressive part

<span id="page-2-2"></span><sup>3</sup> In SARIMA we define in Φ domain

<span id="page-2-3"></span><sup>&</sup>lt;sup>4</sup> If  $\theta \sim \text{beta}(\alpha, \beta)$  in [0, 1] then  $\theta_1 = 2(\theta - 1) \sim \text{beta}(\alpha, \beta)$  in [-1, 1]

where  $D = diag(\sigma_1, \sigma_2, \ldots, \sigma_d)$  denotes the diagonal matrix with  $\sigma_i$  elements that accepts priors just like scale constant parameter  $(\sigma_0)$ . Following the Stan recommendations, for  $\Omega_0$ a LKJ-correlation prior with parameter *ζ >* 0 by [Lewandowski, Kurowicka, and Joe](#page-13-6) [\(2009\)](#page-13-6) is proposed. For a further discussion of why this option is better than a conjugated inverse Whishart distribution see [BÃijrkner](#page-12-3) [\(2017\)](#page-12-3) and [Natarajan and Kass](#page-13-7) [\(2000\)](#page-13-7).

The prior distribution for  $\alpha$  and  $\beta$  parameters in a GARCH model can be chosen between *normal, uniform or beta distribution*, this is due to their similarity to an auto-regressive coefficient constrained in [0,1]. For the MGARCH parameters a *normal, t-student, Cauchy, gamma, uniform or beta* distributions can be chosen. Finally, for the *v* hyper-parameter in a GARCH model with unknown degree freedom innovations, a *normal, inverse gamma, exponential, gamma, and a non-informative Jeffrey's prior* are available [Fonseca, Ferreira,](#page-12-5) [and Migon](#page-12-5) [\(2008\)](#page-12-5).

#### **3. Estimation process**

Just like brms [\(BÃijrkner](#page-12-3) [2017\)](#page-12-3) or rstanarm [\(Goodrich, Gabry, Ali, and Brilleman](#page-12-6) [2020\)](#page-12-6) packages, varstan does not fit the model parameters itself. It only provides a Stan [\(Stan,](#page-14-0) [Development. Team](#page-14-0) [2017\)](#page-14-0) interface in R (R [Core Team](#page-13-0) [2017\)](#page-13-0) and works exclusively with the extended Hamiltonian Monte Carlo [Duane](#page-12-7) [\(1987\)](#page-12-7), No U-Turn Sampler algorithm of [Hoffman](#page-13-2) [and Gelman](#page-13-2) [\(2014\)](#page-13-2). The main reasons for using this sampler are its fast convergences and its less correlated samples. [BÃijrkner](#page-12-3) [\(2017\)](#page-12-3) compares between Hamiltonian Monte Carlo and other MCMC methods, and [Betancourt](#page-12-8) [\(2017\)](#page-12-8) provides a conceptual introduction of the Hamiltonian Monte Carlo.

After fitting the model, varstan provides functions to extract the posterior residuals and fitted values, such as the predictive m-steps ahead and predictive errors distribution. For model selection criteria, varstan provides posterior sample draws for the pointwise log-likelihood, Akaike Information Criteria (AIC), corrected AIC (AICc) and Bayesian Information Criteria (BIC) [Bierens](#page-12-9) [\(2006\)](#page-12-9). For a better performance in the model selection, an adaptation of the bayes\_factor of the bridgesampling [\(Gronau, Singmann, and Wagenmakers](#page-13-8) [2020\)](#page-13-8) package, the Bayesian leave one out (loo), and the Watanabe Akaike information criteria (waic) from the loo [\(Vehtari and Gabry](#page-14-4) [2017\)](#page-14-4) package are provided [Vehtari, Gelman, and Gabry](#page-14-5) [\(2016\)](#page-14-5) and [Kass and Raftery](#page-13-9) [\(1995\)](#page-13-9).

The bayes factor() approximates the model's marginal likelihood using the bridgesampling algorithm, see [Gronau, Sarafoglou, Matzke, Ly, Boehm, Marsman, Leslie, Forster, Wagen](#page-13-10)[makers, and Steingroever](#page-13-10) [\(2017\)](#page-13-10) for further detail. The waic proposed by [Watanabe](#page-14-6) [\(2010\)](#page-14-6) is an improvement of the Deviance information criteria (DIC) proposed by [Spiegelhalter, Best,](#page-14-7) [Carlin, and Van Der Linde](#page-14-7) [\(2002\)](#page-14-7). The loo is asymptotically equivalent to the waic [Watan](#page-14-6)[abe](#page-14-6) [\(2010\)](#page-14-6) and is usually preferred over the second one [Vehtari](#page-14-5) *et al.* [\(2016\)](#page-14-5).

#### **3.1. Automatic order selection in arima models**

Selecting an adequate order in a seasonal ARIMA model might be considered a difficult task.

In Stan, an incorrect order selection might be considered an ill model, producing multiple divergent transitions. Several procedures for automatic order selection have been proposed [Tsay](#page-14-2) [\(2010\)](#page-14-2), [Hannan and Rissanen](#page-13-11) [\(1982\)](#page-13-11) and [Gomez](#page-12-10) [\(1998\)](#page-12-10). A Bayesian version of [Hyndman,](#page-13-12) [Athanasopoulos, Bergmeir, Caceres, Chhay, O'Hara-Wild, Petropoulos, Razbash, Wang, and](#page-13-12) [Yasmeen](#page-13-12) [\(2020\)](#page-13-12) algorithm implemented in their forecast [\(Hyndman and Khandakar](#page-13-1) [2008\)](#page-13-1) package is proposed. This adaptation consists in proposing several models and select the "best" one using a simple criteria such as AIC, BIC or loglik. Finally, fit the selected model.

In the proposed function, the BIC is used as selection criteria for several reasons: it can be fast computed, and it is asymptotically equivalent to the bayes\_factor. After a model is selected, the function fits the model with default weak informative priors. Even so, a BIC is a poor criteria for model selection. This methodology usually selects a good initial model with a small amount of divergences (usually solved with more iterations) delivering acceptable results. For further reading and discussion see [Hyndman and Khandakar](#page-13-1) [\(2008\)](#page-13-1).

## **4. Package structure and modeling procedure**

Similar to brms [\(BÃijrkner](#page-12-3) [2017\)](#page-12-3) and rstanarm [\(Goodrich](#page-12-6) *et al.* [2020\)](#page-12-6), varstan is an R interface for Stan, therefore, the rstan [\(Stan Development Team](#page-14-8) [2020\)](#page-14-8) package and a C++ compiler is required, the <https://github.com/stan-dev/rstan/wiki/ RStan-Getting-Started> vignette has a detailed explanation of how to install all the prerequisites in every operative system (*Win*dows, Mac and Linux). We recommend to install R-4.0.0.0 version or hihger for avoiding compatibility problems. The current development version can be installed from GitHub using the next code:

#### R> if (!requireNamespace("remotes")) install.packages("remotes")

```
R> remotes::install_github("asael697/varstan",dependencies = TRUE)
```
The varstan dynamic is different from other packages. First, the parameters are not fitted after a model is declared, this was considerate so the user could select the parameter priors in a dynamic way and call the sampler with a satisfactory defined model. Second, all fitted model became a varstan S3 class, the reason of this is to have available summary, plot, diagnostic and predict methods for every model regardless of its complexity. The procedure for a time series analysis with **varstan** is explained in the next steps:

- 1. *Prepare the data*: varstan package supports numeric, matrix and time series classes  $(ts)$ .
- 2. *Select the model*: the version() function provides a list of the current models. Their interface is similar to forecast and R's stats packages.These functions return a list with the necessary data to fit the model in Stan.
- 3. *Change the priors*: varstan package defines by default, weak informative priors. Functions like set\_prior(), get\_prior and print() aloud to change and check the models priors.

*Other useful functions are* parameters() *that prints the parameter's names of a specified model, and* distribution() *prints the available prior distributions of a specified parameter.*

- 4. *Fit the model*: the varstan() function call Stan, and fit the defined model. Parameters like number of iterations and chains, warm-up, and other Stan's control options are available. The varstan() class contains a stanfit object returned from the rstan package, that can be used for more complex Bayesian analysis.
- 5. *Check the model*: summary(), plot()/autoplot() and extract\_stan() methods are available for model diagnostic and extract the parameterÂťs posterior chains.

*The* plot *and summary methods will only provide general diagnostics and visualizations, for further analysis use the* bayesplot *[\(Gabry and Mahr](#page-12-11) [2019\)](#page-12-11) package.*

- 6. *Select the model*: For multiple models, varstan provides loglik(), posterior\_residuals(), posterior\_fit(), AIC(), BIC(), WAIC(), loo() and bayes\_factor functions for model selection criterias.
- 7. *Forecast*: the posterior\_predict() function samples from the model's n-steps ahead predictive distribution.

# **5. Case study: Analyzing the monthly live birth in U.S. an example**

As an example, a time series modeling for the monthly live births in the United States 1948- 1979, published in astsa [\(Stoffer](#page-14-1) [2019\)](#page-14-1) package is provided. In Figure [1,](#page-6-0) the data has a seasonal behavior that repeats annually. The series *waves* in the whole 40 years period (*superior part*). In addition, the partial (pacf) and auto-correlation (acf) functions are far from zero (*middle part*), and have the same wave pattern as birth series. Indicating non stationary and a strong periodic behavior. After applying a difference to the data, the acf and pacf plots still have some non-zero values every 12 lags (*inferior part*).

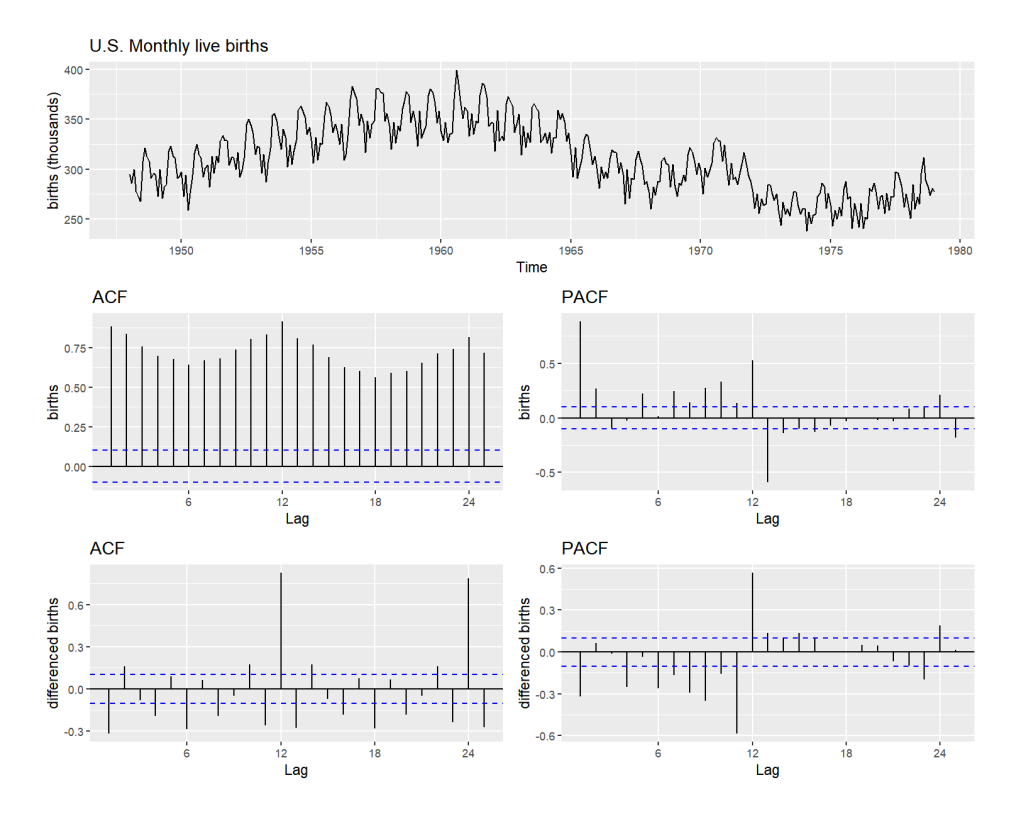

<span id="page-6-0"></span>Figure 1: Monthly live birth U.S.A

For start, a seasonal ARIMA model could give a good fit to the data. Following [Tsay](#page-14-2) [\(2010\)](#page-14-2) recommendations for order selection using the auto-correlation functions,  $a p = 1$ ,  $d = 1$ ,  $q = 1$  and for the seasonal part  $P = 1$ ,  $D = 1$ ,  $Q = 1$ . The model is defined in **varstan** as follows

```
R> model1 = Sarima(birth, order = c(1,1,1), seasonal = c(1,1,1))
R> model1
y \sim Sarima(1,1,1)(1,1,1)[12]
373 observations and 1 dimension
Differences: 1 seasonal Differences: 1
Current observations: 360
Priors:
Intercept:
mu0 \sim t (loc = 0,scl = 2.5,df = 6)
Scale Parameter:
sigma0 \sim half_t (loc = 0 ,scl = 1 ,df = 7 )
ar[ 1 ] \sim normal (mu = 0, sd = 0.5)
ma[1] ~ normal (mu = 0, sd = 0.5)
```

```
Seasonal Parameters:
sar[ 1 ] \sim normal (mu = 0, sd = 0.5)
sma[1] ~ normal (mu = 0, sd = 0.5)
NULL
```
The function Sarima generates a Seasonal ARIMA model ready to be fitted in Stan [\(Stan,](#page-14-0) [Development. Team](#page-14-0) [2017\)](#page-14-0). As the model is printed, all the important information is shown: the model to be fit, the total observations of the data, the seasonal period, the current observations that can be used after differences, and a list of priors for all the model's parameters. Using the information provided by the acf-plot in Figure [1](#page-6-0) (*middle right*), the partial autocorrelations are not that strong, and a normal distribution for the auto-regressive coefficient (ar[1]) could explore values close to 1 or -1, causing the prior to be too informative. Instead beta distribution in  $[-1, 1]^5$  $[-1, 1]^5$  centered at zero, could be a more proper prior. With the functions set\_prior() and get\_prior() any change is automatically updated and checked.

```
R> model1 = set prior(model = model1,dist = beta(2,2),par = "ar")
R > get\_prior(model = model1, par = "ar")
```

```
ar[1] \sim beta (form1 = 2, form2 = 2)
```
Now that the model and priors are defined, what follows is to fit the model using the varstan() function. One chain of 2,000 iterations and a warm-up of the first 1,000 chain's values is simulated.

```
R> sfit1 = varstan(model = model1, chains = 1, iter = 2000, warmup = 1000)
R> sfit1
y \sim Sarima(1,1,1)(1,1,1)[12]373 observations and 1 dimension
Differences: 1 seasonal Differences: 1
Current observations: 360
mean se 2.5% 97.5% ess Rhat
mu0 0.0061 0.0020 0.0020 0.0101 3941.739 1.0028
sigma0 7.3612 0.0043 7.3528 7.3697 4001.665 1.0000
phi -0.2336 0.0014 -0.2362 -0.2309 3594.099 1.0007
theta 0.0692 0.0017 0.0658 0.0726 3808.853 1.0019
sphi -0.0351 0.0015 -0.0381 -0.0321 3376.811 1.0033
stheta 0.6188 0.0017 0.6153 0.6222 3427.074 1.0048
loglik -1232.2519 0.0325 -1232.3157 -1232.1882 3198.671 1.0033
Samples were drawn using sampling(NUTS). For each parameter, ess
is the effective sample size, and Rhat is the potential
scale reduction factor on split chains (at convergence, Rhat = 1).
```
<span id="page-7-0"></span><sup>&</sup>lt;sup>5</sup> If  $\theta \sim \text{beta}(\alpha, \beta)$  in [0, 1] then  $\theta_1 = 2(\theta - 1) \sim \text{beta}(\alpha, \beta)$  in [-1, 1]

All fitted models are **varstan** objects, these are S3 classes with the stanfit results provided by the rstan [\(Stan Development Team](#page-14-8) [2020\)](#page-14-8) package, and other useful elements that make the modeling process easier. After fitting the proposed model, a visual diagnostic of parameters, check residuals and fitted values using the plot methods. On figure [2](#page-8-0) trace and posterior density plots are illustrated for all the model parameters.

#### $R$ >  $plot(sfit1,type = "parameter")$

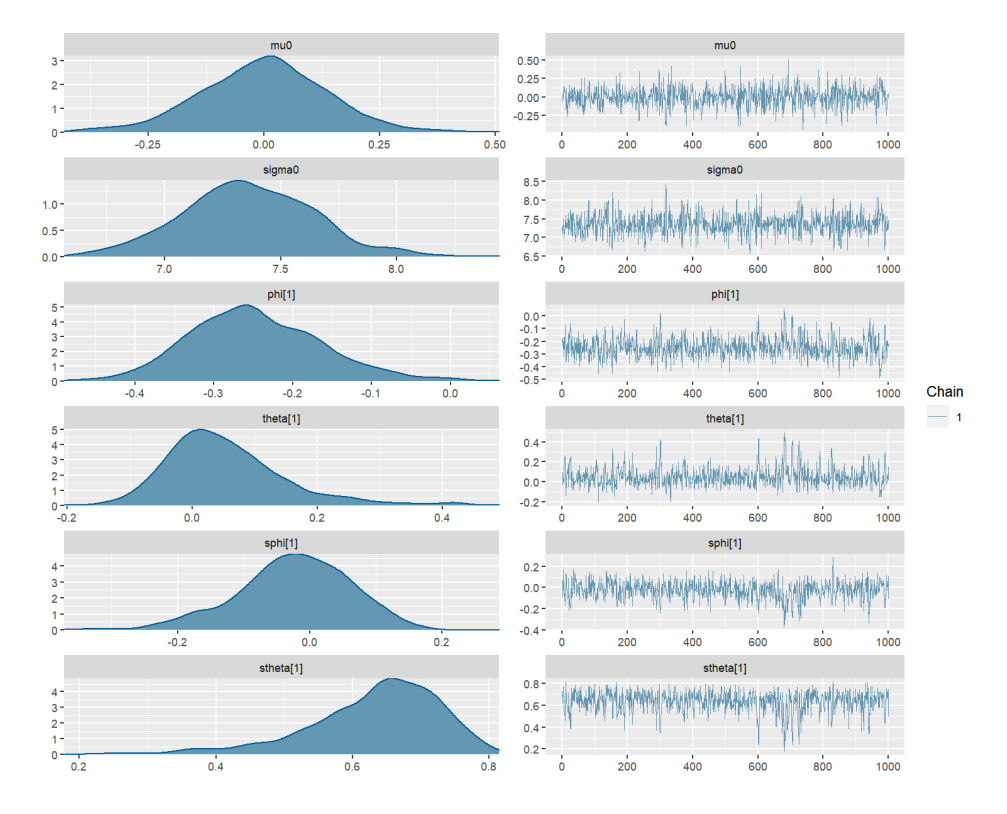

<span id="page-8-0"></span>Figure 2: Trace and density plots for all the fitted parameters

In figure [2,](#page-8-0) all the chains appeared to be stationary, and the posteriors seems to have no multi-modal distributions. Indicating that all chains have mixed and converged. One useful way to assess models' fit, is by the residuals  $(e_t = Y_t - Y_t)$ . The package provides the posterior sample of every residual, but checking all of them is an exhausting task. An alternative, is checking the process generated by the residuals posterior estimate. A white noise behavior indicates a good model fit. The model's residuals in figure [3,](#page-9-0) seems to follow a random noise, the auto-correlation in acf plots quickly falls to zero, indicating an acceptable model fit.

```
R> p1 = plot(sfit1, type = "residuals")R> p2 = plot(sfit1)R > grid.arrange(p2, p1, ncol = 1)
```
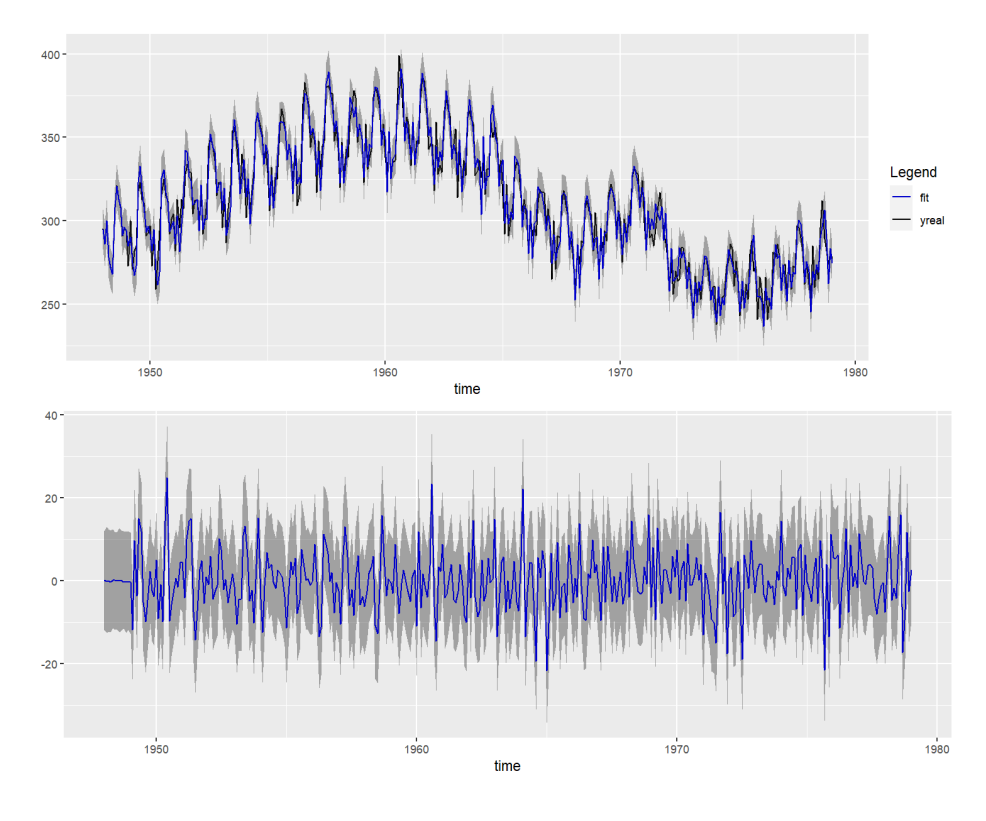

<span id="page-9-0"></span>Figure 3: Posterior median residual plot

Because of the sinusoidal pattern that birth series (*figure* [1\)](#page-6-0) presents, a dynamic Harmonic regression (*A fourier transform with arima structure for errors*) could also assess a good fit [Kennedy](#page-13-4) [\(1992\)](#page-13-4). To declare this model, varstan offers a similar declaration structure of forecast [\(Hyndman and Khandakar](#page-13-1) [2008\)](#page-13-1) package. A harmonic regression with 4 fourier terms and  $ARIMA(1,1,1)$  residuals is declared and fitted to the birth data.

```
R > model2 = Sarima(birth, order = c(1,1,1), xreg = fourier(birth,K = 2))
R> sfit2 = varstan(model = model2, chains = 1, iter = 2000, warmup = 1000)
R> sfit2
y \sim Sarima(1,1,1).reg[4]
373 observations and 1 dimension
Differences: 1, seasonal Differences: 0
Current observations: 372
           mean se 2.5% 97.5% ess Rhat
mu0 -0.0712 0.0068 -0.0846 -0.0578 939.6338 1.0032
sigma0 10.8085 0.0124 10.7841 10.8328 994.9722 1.0003
phi -0.2705 0.0019 -0.2742 -0.2668 1004.4136 1.0006
theta 0.6242 0.0015 0.6212 0.6272 921.6062 0.9992
breg.1 -21.6318 0.0407 -21.7116 -21.5520 965.9837 1.0006
breg.2 0.6619 0.0305 0.6021 0.7217 976.7075 1.0002
```
breg.3 4.7937 0.0207 4.7531 4.8344 1079.1161 1.0003

breg.4 -5.3570 0.0249 -5.4059 -5.3082 1099.4993 1.0005 loglik -1415.3887 0.0697 -1415.5252 -1415.2521 936.0271 1.0005

```
Samples were drawn using sampling(NUTS). For each parameter, ess
is the effective sample size, and Rhat is the potential
scale reduction factor on split chains (at convergence, Rhat = 1).
```
In this scenario both models suggest to be a good choice for birth series analysis. Even so, the harmonic regression fits more parameters. It is an obvious choice for birth's sinusoidal behavior. As an example of model selection criteria, the bayes\_factor in logarithmic scale, that compares the models' marginal likelihoods is computed. Values above 6 (*in logarithmic scale*) provides good evidence for selecting the first model. And for birth data, the seasonal arima model (*model1* ) is a better choice.

 $R$ > bayes\_factor(x1 = sf1, x2 = sfit2, log = TRUE)

Iteration: 1 Iteration: 2 Iteration: 3 Iteration: 4 Iteration: 5 Iteration: 6 Iteration: 1 Iteration: 2 Iteration: 3 Iteration: 4 Iteration: 5 Iteration: 6 Estimated log Bayes factor in favor of model1 over model2: 199.13745

Now, a comparison of the selected model (*model1*  $\sim$  *Sarima*(1,1,1)(1,1,1)[12]) and the one given by the auto.sarima() function. For this purpose, a leave of one out cross validation loo() is used;, and both looic are compared with the loo\_compare() function provided by the loo [\(Vehtari and Gabry](#page-14-4) [2017\)](#page-14-4) package.

```
R> sfit3 = auto.sarima(birth, chains = 1, iter = 4000)
R> sfit3
y \sim Sarima(0,1,2)(1,1,1)[12]373 observations and 1 dimension
Differences: 1 seasonal Diferences: 1
Current observations: 360
mean se 2.5% 97.5% ess Rhat
mu0 0.0080 0.0018 0.0045 0.0116 2050.372 0.9997
sigma0 7.3517 0.0060 7.3399 7.3634 1991.938 1.0008
```
theta.1 0.3642 0.0013 0.3616 0.3668 1978.174 1.0006 theta.2 0.1358 0.0011 0.1336 0.1379 2023.769 1.0004 sphi -0.2465 0.0016 -0.2496 -0.2433 2084.503 1.0005 stheta 0.3040 0.0017 0.3006 0.3073 2167.639 0.9995 loglik -1231.7452 0.0395 -1231.8225 -1231.6679 1789.987 1.0009

```
Samples were drawn using sampling(NUTS). For each parameter, ess
is the effective sample size, and Rhat is the potential
scale reduction factor on split chains (at convergence, Rhat = 1).
```
Different from model1, the selected one does not contemplate an auto-regressive component, and use 2 mean average components instead.Now what proceeds is to estimate the loo for both models:

```
R > 1oo1 = 1oo(sfit1)R > 1003 = 100 (sfit3)
R> 1c = 100::100 compare(1001, 1003)
R> print(lc, simplify = FALSE)
     elpd_diff se_diff elpd_loo se_elpd_loo p_loo se_p_loo looic se_looic
model2 0.0 0.0 -1235.4 15.4 7.1 0.8 2470 30.8
model1 -0.8 5.8 -1236.2 15.6 7.8 0.9 2472 31.2
```
loo compare() prints first the best model. In this example is the one provided by the auto.sarima() function, where its looic is 2 units below model1. This auto.sarima() function is useful as starting point. But the reader is encouraged to test more complex models and priors that adjust to the initial beliefs.

# **Conclusions**

The paper gives a general overview of varstan package as a starting point of Bayesian time series analysis with structured models, and it offers a simple dynamic interface inspired in the classic functions provided by forecast, astsa, and var packages. The interface functions and prior flexibility that **varstan** offers, makes Bayesian analysis flexible as classic methods for structured linear time series models. The package's goal is to provide a wide range of models with a prior selection flexibility. In a posterior version, non-linear models such as wackier GARCH variants, stochastic volatility, hidden Markov, state-space, and uni-variate Dynamic linear models will be included. Along with several improvements in the package's functionality.

# **Acknowledgments**

First of all, we would like to thank the Stan Development team and the Stan forum's community for always being patience and helping fixing bugs and doubts in the package development.

Furthermore, Paul BÃijrkner's encourage and advice made easier the development process, Enrique Rivera Gomez for his help in the article redaction and translation, Marco Cruz and Alicia Nieto-Reyes, for believe in this work. A special thanks to Mireya Matamoros for her help in every problem we have encountered so far.

# **References**

<span id="page-12-8"></span>Betancourt M (2017). "A Conceptual Introduction to Hamiltonian Monte Carlo." <1701.02434>.

- <span id="page-12-9"></span>Bierens HJ (2006). "Information Criteria and Model Selection." *Technical Report 3*, Penssylvania State University, Pensylvania.
- <span id="page-12-2"></span>Bollerslev T (1986). "Generalized autoregressive conditional heteroskedasticity." *Journal of Econometrics*, **31**(3), 307 – 327. ISSN 0304-4076. [doi:https://doi.org/10.1016/](http://dx.doi.org/https://doi.org/10.1016/0304-4076(86)90063-1) [0304-4076\(86\)90063-1](http://dx.doi.org/https://doi.org/10.1016/0304-4076(86)90063-1). URL [http://www.sciencedirect.com/science/article/pii/](http://www.sciencedirect.com/science/article/pii/0304407686900631) [0304407686900631](http://www.sciencedirect.com/science/article/pii/0304407686900631).
- <span id="page-12-0"></span>Box GEP, Jenkins G (1978). "Time series analysis: Forecasting and control. San Francisco: Holden-Day." *Biometrika*, **65**(2), 297–303. [doi:10.1093/biomet/65.2.297](http://dx.doi.org/10.1093/biomet/65.2.297). [http://oup.](http://oup.prod.sis.lan/biomet/article-pdf/65/2/297/649058/65-2-297.pdf) [prod.sis.lan/biomet/article-pdf/65/2/297/649058/65-2-297.pdf](http://oup.prod.sis.lan/biomet/article-pdf/65/2/297/649058/65-2-297.pdf), URL [https://](https://doi.org/10.1093/biomet/65.2.297) [doi.org/10.1093/biomet/65.2.297](https://doi.org/10.1093/biomet/65.2.297).
- <span id="page-12-3"></span>BÃijrkner PC (2017). "brms: An R Package for Bayesian Multilevel Models Using Stan." *Journal of Statistical Software, Articles*, **80**(1), 1–28. ISSN 1548-7660. [doi:10.18637/](http://dx.doi.org/10.18637/jss.v080.i01) [jss.v080.i01](http://dx.doi.org/10.18637/jss.v080.i01). URL <https://www.jstatsoft.org/v080/i01>.
- <span id="page-12-7"></span>Duane S ea (1987). "Hybrid Monte Carlo." *Physics Letters B*, **95**(2), 216 – 222. ISSN 0370-2693. [doi:https://doi.org/10.1016/0370-2693\(87\)91197-X"](http://dx.doi.org/https://doi.org/10.1016/0370-2693(87)91197-X"). URL [http://www.](http://www.sciencedirect.com/science/article/pii/037026938791197X) [sciencedirect.com/science/article/pii/037026938791197X](http://www.sciencedirect.com/science/article/pii/037026938791197X).
- <span id="page-12-1"></span>Engle RF (1982). "Autoregressive Conditional Heteroscedasticity with Estimates of the Variance of United Kingdom Inflation." *Econometrica*, **50**(4), 987–1007. ISSN 00129682, 14680262. URL <http://www.jstor.org/stable/1912773>.
- <span id="page-12-4"></span>Fonseca TCO, Cerqueira VS, Migon HS, Torres CAC (2019). "The effects of degrees of freedom estimation in the Asymmetric GARCH model with Student-t Innovations." <1910.01398>.
- <span id="page-12-5"></span>Fonseca TCO, Ferreira MAR, Migon HS (2008). "Objective Bayesian analysis for the Studentt regression model." *Biometrika*, **95**(2), 325–333. ISSN 0006-3444. [doi:10.1093/biomet/](http://dx.doi.org/10.1093/biomet/asn001) [asn001](http://dx.doi.org/10.1093/biomet/asn001). [https://academic.oup.com/biomet/article-pdf/95/2/325/622763/asn001.](https://academic.oup.com/biomet/article-pdf/95/2/325/622763/asn001.pdf) [pdf](https://academic.oup.com/biomet/article-pdf/95/2/325/622763/asn001.pdf), URL <https://doi.org/10.1093/biomet/asn001>.
- <span id="page-12-11"></span>Gabry J, Mahr T (2019). "**bayesplot**: Plotting for Bayesian Models." R package version 1.7.1, URL <https://mc-stan.org/bayesplot>.
- <span id="page-12-10"></span>Gomez V (1998). "Automatic Model Identification in the Presence of Missing Observations and Outliers."
- <span id="page-12-6"></span>Goodrich B, Gabry J, Ali I, Brilleman S (2020). "rstanarm: Bayesian applied regression modeling via Stan." R package version 2.19.3, URL <https://mc-stan.org/rstanarm>.
- <span id="page-13-10"></span>Gronau QF, Sarafoglou A, Matzke D, Ly A, Boehm U, Marsman M, Leslie DS, Forster JJ, Wagenmakers EJ, Steingroever H (2017). "A Tutorial on Bridge Sampling." <1703.05984>.
- <span id="page-13-8"></span>Gronau QF, Singmann H, Wagenmakers EJ (2020). "bridgesampling: An R Package for Estimating Normalizing Constants." *Journal of Statistical Software*, **92**(10), 1–29. [doi:](http://dx.doi.org/10.18637/jss.v092.i10) [10.18637/jss.v092.i10](http://dx.doi.org/10.18637/jss.v092.i10).
- <span id="page-13-11"></span>Hannan EJ, Rissanen J (1982). "Recursive Estimation of Mixed Autoregressive-Moving Average Order." *Biometrika*, **69**(1), 81–94. ISSN 00063444. URL [http://www.jstor.org/](http://www.jstor.org/stable/2335856) [stable/2335856](http://www.jstor.org/stable/2335856).
- <span id="page-13-2"></span>Hoffman MD, Gelman A (2014). "The No-U-Turn Sampler: Adaptively Setting Path Lengths in Hamiltonian Monte Carlo." *Journal of Machine Learning Research*, **15**, 1593–1623. URL <http://jmlr.org/papers/v15/hoffman14a.html>.
- <span id="page-13-12"></span>Hyndman R, Athanasopoulos G, Bergmeir C, Caceres G, Chhay L, O'Hara-Wild M, Petropoulos F, Razbash S, Wang E, Yasmeen F (2020). forecast*: Forecasting functions for time series and linear models*. R package version 8.12, URL <http://pkg.robjhyndman.com/forecast>.
- <span id="page-13-1"></span>Hyndman R, Khandakar Y (2008). "Automatic Time Series Forecasting: The forecast Package for R." *Journal of Statistical Software, Articles*, **27**(3), 1–22. ISSN 1548-7660. [doi:10.](http://dx.doi.org/10.18637/jss.v027.i03) [18637/jss.v027.i03](http://dx.doi.org/10.18637/jss.v027.i03). URL <https://www.jstatsoft.org/v027/i03>.
- <span id="page-13-9"></span>Kass RE, Raftery AE (1995). "Bayes Factors." *Journal of the American Statistical Association*, **90**(430), 773–795. ISSN 01621459. URL <http://www.jstor.org/stable/2291091>.
- <span id="page-13-4"></span>Kennedy P (1992). "Forecasting with dynamic regression models: Alan Pankratz, 1991, (John Wiley and Sons, New York), ISBN 0-471-61528-5, [UK pound]47.50." *International Journal of Forecasting*, **8**(4), 647–648. URL [https://EconPapers.repec.org/RePEc:eee:intfor:](https://EconPapers.repec.org/RePEc:eee:intfor:v:8:y:1992:i:4:p:647-648) [v:8:y:1992:i:4:p:647-648](https://EconPapers.repec.org/RePEc:eee:intfor:v:8:y:1992:i:4:p:647-648).
- <span id="page-13-6"></span>Lewandowski D, Kurowicka D, Joe H (2009). "Generating random correlation matrices based on vines and extended onion method." *Journal of Multivariate Analysis*, **100**(9), 1989  $-2001.$  ISSN 0047-259X. [doi:https://doi.org/10.1016/j.jmva.2009.04.008](http://dx.doi.org/https://doi.org/10.1016/j.jmva.2009.04.008). URL <http://www.sciencedirect.com/science/article/pii/S0047259X09000876>.
- <span id="page-13-3"></span>Migon H, Gamerman D, Louzada F (2014). *Statistical inference. An integrated approach*. Chapman and Hall CRC Texts in Statistical Science. ISBN 9781439878804.
- <span id="page-13-7"></span>Natarajan R, Kass RE (2000). "Reference Bayesian Methods for Generalized Linear Mixed Models." *Journal of the American Statistical Association*, **95**(449), 227– 237. [doi:10.1080/01621459.2000.10473916](http://dx.doi.org/10.1080/01621459.2000.10473916). [https://www.tandfonline.com/doi/pdf/](https://www.tandfonline.com/doi/pdf/10.1080/01621459.2000.10473916) [10.1080/01621459.2000.10473916](https://www.tandfonline.com/doi/pdf/10.1080/01621459.2000.10473916), URL [https://www.tandfonline.com/doi/abs/10.](https://www.tandfonline.com/doi/abs/10.1080/01621459.2000.10473916) [1080/01621459.2000.10473916](https://www.tandfonline.com/doi/abs/10.1080/01621459.2000.10473916).
- <span id="page-13-0"></span>R Core Team (2017). R*: A Language and Environment for Statistical Computing*. R Foundation for Statistical Computing, Vienna, Austria. URL <https://www.R-project.org/>.
- <span id="page-13-5"></span>Shumway R, Stoffer D (2010). *Time Series Analysis and Its Applications: With R Examples*. Springer Texts in Statistics. Springer New York. ISBN 9781441978646. URL [https:](https://books.google.es/books?id=dbS5IQ8P5gYC) [//books.google.es/books?id=dbS5IQ8P5gYC](https://books.google.es/books?id=dbS5IQ8P5gYC).
- <span id="page-14-7"></span>Spiegelhalter DJ, Best NG, Carlin BP, Van Der Linde A (2002). "Bayesian measures of model complexity and fit." *Journal of the Royal Statistical Society: Series B (Statistical Methodology)*, **64**(4), 583–639. [doi:10.1111/1467-9868.00353](http://dx.doi.org/10.1111/1467-9868.00353). [https:](https://rss.onlinelibrary.wiley.com/doi/pdf/10.1111/1467-9868.00353) [//rss.onlinelibrary.wiley.com/doi/pdf/10.1111/1467-9868.00353](https://rss.onlinelibrary.wiley.com/doi/pdf/10.1111/1467-9868.00353), URL [https://](https://rss.onlinelibrary.wiley.com/doi/abs/10.1111/1467-9868.00353) [rss.onlinelibrary.wiley.com/doi/abs/10.1111/1467-9868.00353](https://rss.onlinelibrary.wiley.com/doi/abs/10.1111/1467-9868.00353).
- <span id="page-14-0"></span>Stan, Development Team (2017). "Stan: A C++ Library for Probability and Sampling, Version 2.16.0." URL <http://mc-stan.org/.>
- <span id="page-14-8"></span>Stan Development Team (2020). "RStan: the R interface to Stan." R package version 2.19.3, URL <http://mc-stan.org/>.
- <span id="page-14-1"></span>Stoffer D (2019). "astsa: Applied Statistical Time Series Analysis." R package version 1.9, URL <https://CRAN.R-project.org/package=astsa>.
- <span id="page-14-2"></span>Tsay RS (2010). *Analysis of Financial Time Series*. Second edi edition. Wiley-Interscience, Chicago. ISBN 978-0470414354. [doi:10.1002/0471264105](http://dx.doi.org/10.1002/0471264105). <arXiv:1011.1669v3>.
- <span id="page-14-5"></span>Vehtari A, Gelman A, Gabry J (2016). "Practical Bayesian model evaluation using leaveone-out cross-validation and WAIC." *Statistics and Computing*, **27**(5), 1413âĂŞ1432. ISSN 1573-1375. [doi:10.1007/s11222-016-9696-4](http://dx.doi.org/10.1007/s11222-016-9696-4). URL [http://dx.doi.org/10.1007/](http://dx.doi.org/10.1007/s11222-016-9696-4) [s11222-016-9696-4](http://dx.doi.org/10.1007/s11222-016-9696-4).
- <span id="page-14-4"></span>Vehtari A Gelman A, Gabry J (2017). "loo: Efficient Leave-One-Out Cross-Validation and WAIC for Bayesian Models. R Package." URL <https://github.com/jgabry/loo.>
- <span id="page-14-6"></span>Watanabe S (2010). "Asymptotic Equivalence of Bayes Cross Validation and Widely Applicable Information Criterion in Singular Learning Theory." *Journal of Machine Learning Research*, **11**. URL [http://www.jmlr.org/papers/volume11/watanabe10a/watanabe10a.](http://www.jmlr.org/papers/volume11/watanabe10a/watanabe10a.pdf) [pdf](http://www.jmlr.org/papers/volume11/watanabe10a/watanabe10a.pdf).
- <span id="page-14-3"></span>Wuertz D, Setz T, Chalabi Y, Boudt C, Chausse P, Miklovac M (2020). fGarch*: Rmetrics - Autoregressive Conditional Heteroskedastic Modelling*. R package version 3042.83.2, URL <https://CRAN.R-project.org/package=fGarch>.

#### **Affiliation:**

Izhar Asael Alonzo Matamoros Universidad Nacional AutÃşnoma de Honduras Departmento de EstadÃŋstica Escuela de MatemÃątica, Facultad de Ciencias Blvd Suyapa, Universidad Nacional AutÃşnoma de Honduras Tegucigalpa, Honduras E-mail: [asael.alonzo@gmail.com](mailto:asael.alonzo@gmail.com) URL: <https://asaelam.wixsite.com/asael697site>